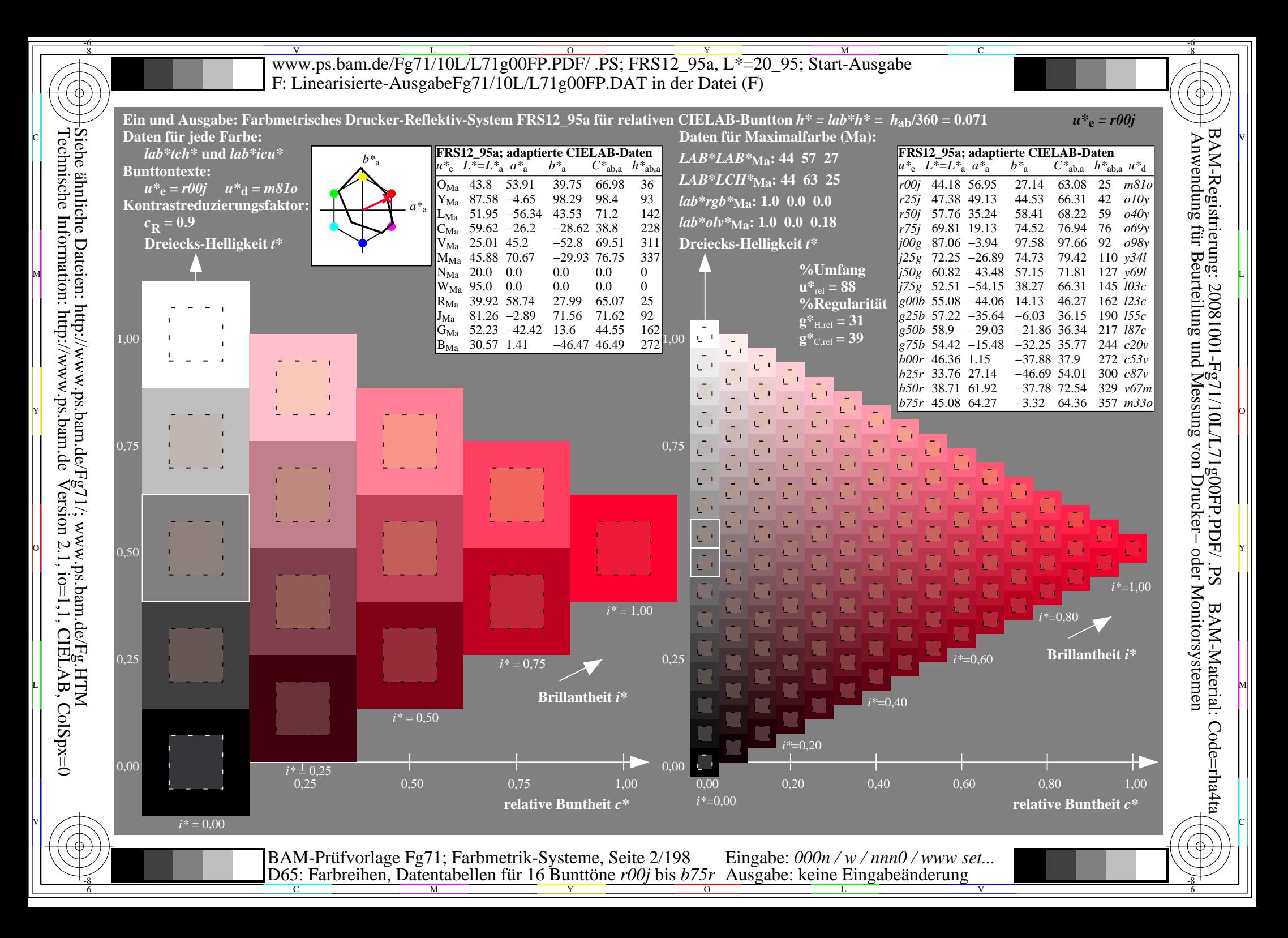

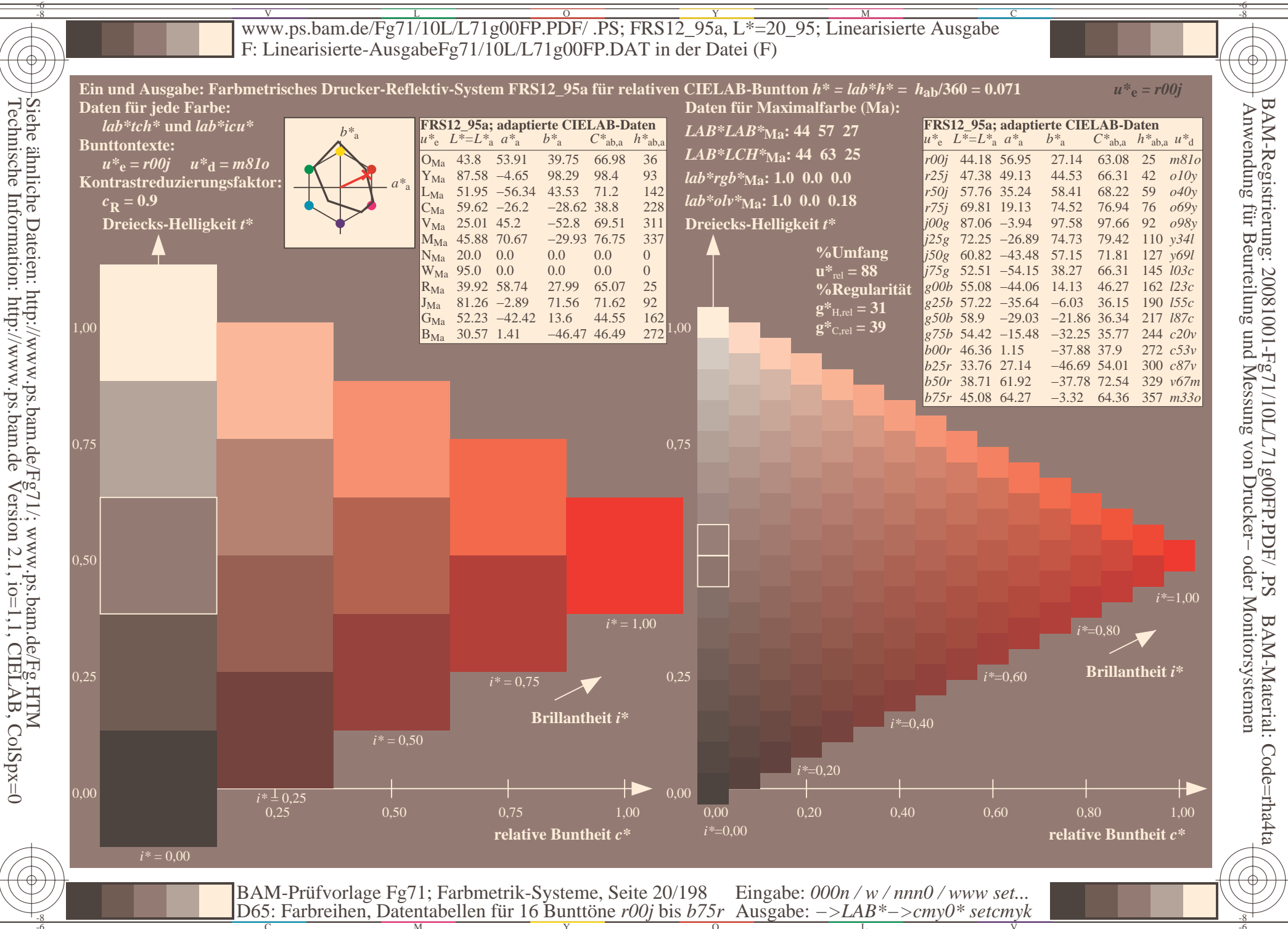

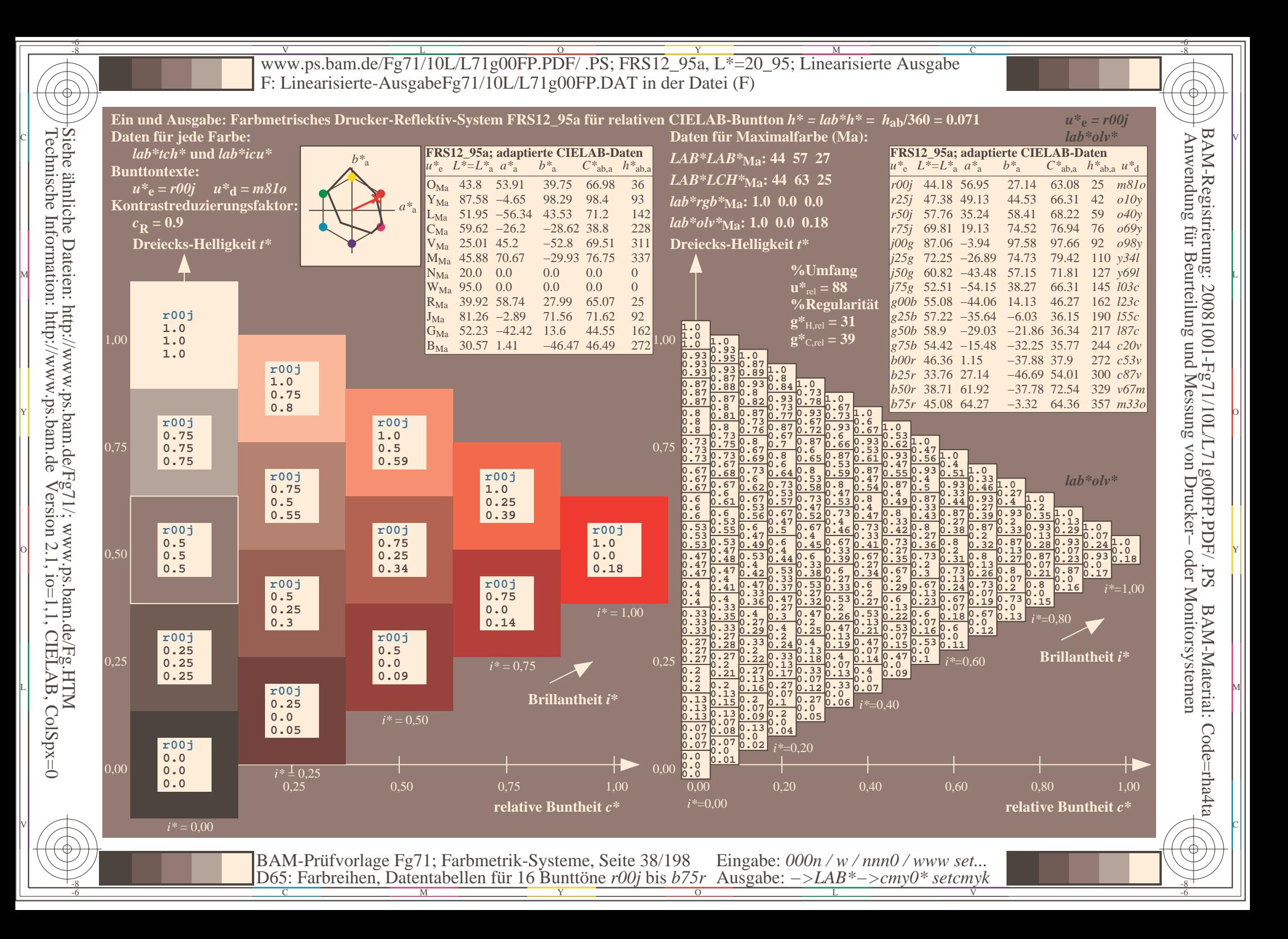

![](_page_3_Figure_0.jpeg)

![](_page_4_Figure_0.jpeg)

![](_page_5_Figure_0.jpeg)

![](_page_6_Figure_0.jpeg)

![](_page_7_Figure_0.jpeg)

![](_page_8_Figure_0.jpeg)

![](_page_9_Figure_0.jpeg)

Siehe ähnliche Dateien: http://www.ps.bam.de/Fg71/; www.ps.bam.de/Fg.HTM<br>Technische Information: http://www.ps.bam.de Version 2.1, io=1,1, CIELAB, ColSpx=0

![](_page_10_Figure_0.jpeg)

Technische Information: http://www.ps.bam.deVersion 2.1,  $io=1,1$ , CIELAB, ColSpx=0